## PATIENTS JOINING A <u>VIDEO 'MEETING'</u> USING A MOBILE DEVICE ON THE APP

## - No 'SK Virtual VISIT' Account -

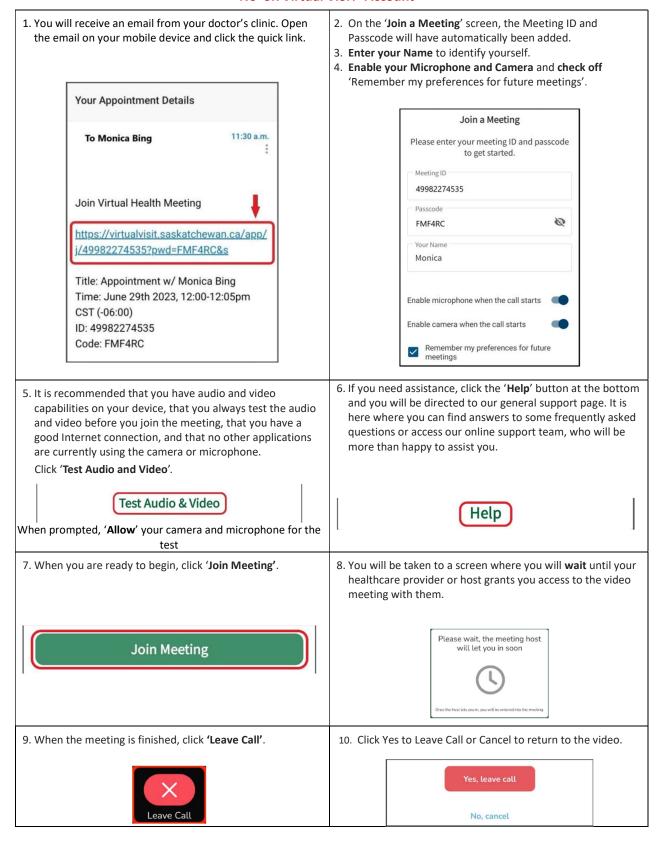